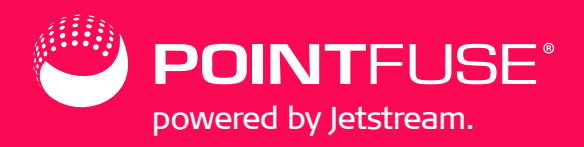

- when it has to be right

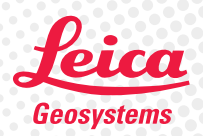

in  $\forall$  D

### Scan-2-BIM in 3 simple steps with PPJ Pro

PointFuse powered by Jetstream Pro (PPJ) is a powerful modelling engine that uses smart automation to convert point clouds captured with Leica Geosystems 3D laser scanners into BIM. Its advanced statistical techniques and simple interface makes producing LOD200 BIM outputs in 2D and 3D easy. IT industry-standard IFC data structure and output, ensure that Leica BLK2GO data from PPJ can be consumed within any space or facilities management workflow with ease.

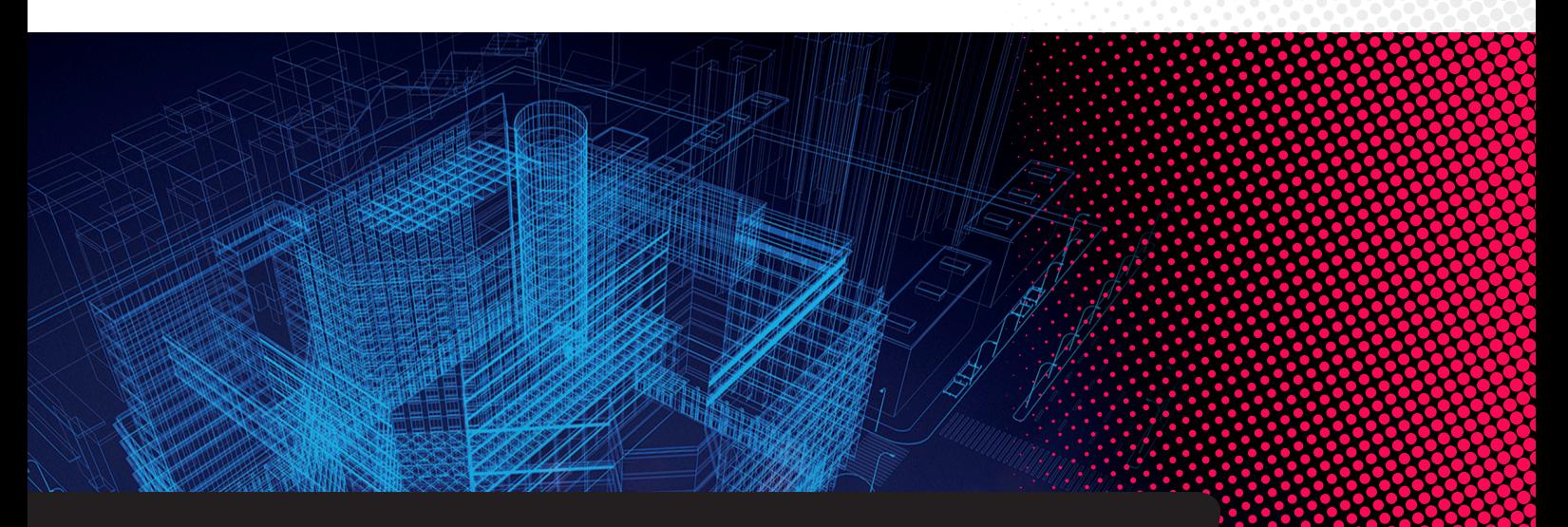

### Creating key deliverables for space and facilities users:

- LOD200 BIM models
- Floor plans
- Building reports
- Building schedules

### Seamlessly integrated for increased efficiency:

- Semi-automatic point cloud to BIM conversion
- Leverages the intelligence of the LGS file Leica Geosystems Universal file format
- Scalable solution unlimited exports with Proversion
- Unlocks BIM for non-specialist users
- No plug-ins to third party software required
- Industry standard IFC output

[pointfuse..com](https://pointfuse.com)

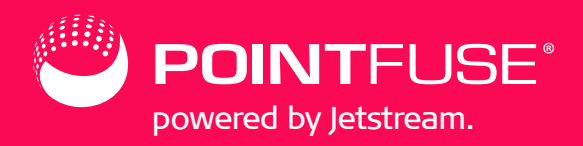

## Step 1 Create a mesh model

• Select the pre-set BLK2GO setting to produce a lightweight mesh model that is automatically segmented and textured.

### Step 2 Classify the mesh

- PPJ Pro automatically classifies large planar surfaces into horizontal and vertical groups.
- Use the simple selection tools to classify the remaining windows and doors.

### Step 3 Create a LoD200 BIM model

- Space Creator automatically uses the classified mesh to convert walls, window, doors and floors into parameterized BIM families.
- Simple CAD tools allow the data to be verified and edited before then exporting to IFC models or Building Reports in PDF and CSV formats.

\*Minimum computer specification: 5x the LGS file size in available disk space. Intel i7 or Xeon. At least 12 GB RAM. Dedicated graphics card that supports OpenGL 3.3.

**PointFuse** Queen Anne House, 25-27 Broadway, Maidenhead. SL6 1LY. UK +44 (0)20 8017 8600

# Your turn

It's as simple as that. Why not try it out for yourself? You can register for a 15-day free trial of PointFuse powered by Jetstream Pro by visiting [www.pointfuse.com/trial](https://pointfuse.com/trial/). Complete the form, no finance information is required and you can experience the full functionality of this ground-breaking software with your own data.

PointFuse powered by Jetstream Pro offers an effective solution for numerous industries. Please reference the Digital Construction data sheet for more information on how to use it across a number of key Digital Construction workflows.

- when it has to be right

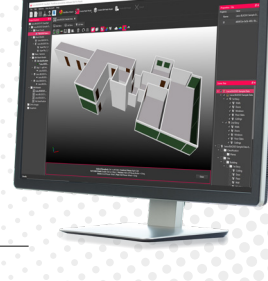

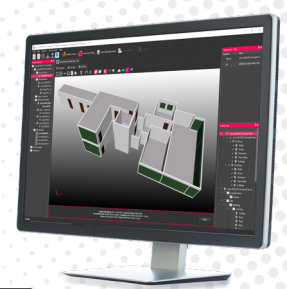

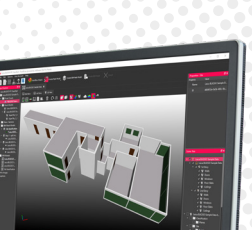

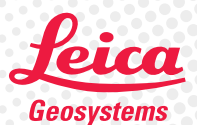

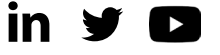